## The book was found

# Setting Up A Linux Internet Server Visual Black Book: A Visual Guide To Using Linux As An Internet Server On A Global Network

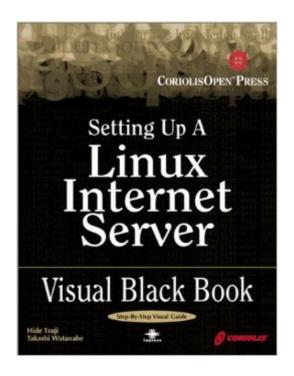

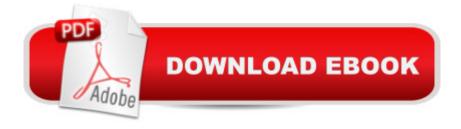

# Synopsis

The only book to visually guide you through setting up a Linux internet server. Visually describes how to use Linux as an Internet server to support a globally linked TCP/IP computer network. Written by the author team of Setting Up a Linux Intranet Server Visual Black Book (Coriolis, ISBN 1-57610-568-7) Uses a step-by-step approach and a two-color layout to emphasize important aspects of each task. This book takes the reader through the entire process of setting up and supporting a functional Linux Internet Server from beginning to end.

### **Book Information**

Series: Black Book

Paperback: 280 pages

Publisher: Coriolis Group Books; Bk&CD-ROM edition (May 24, 2000)

Language: English

ISBN-10: 1576105695

ISBN-13: 978-1576105696

Product Dimensions: 9 x 7 x 0.8 inches

Shipping Weight: 1.2 pounds

Average Customer Review: 2.4 out of 5 stars Â See all reviews (9 customer reviews)

Best Sellers Rank: #5,100,582 in Books (See Top 100 in Books) #90 in Books > Computers &

Technology > Operating Systems > Linux > Servers #143 in Books > Computers & Technology >

Certification > Linux #652 in Books > Computers & Technology > Operating Systems > Linux >

Networking & System Administration

### **Customer Reviews**

Newcomers to Linux find it a very difficult and daunting prospect to install this operating system, and then to configure it. There are so many options for configuration, that leave the uninitiated confused and confounded. This book provides an excellent initiation into Linux. My only regret is that it was not my first introduction to Linux. This book serves as a very useful guide for the novice, who has a starting interest in Linux, but is not sure how to go about setting up a server. This is a no-nonsense book, that gives you the facts in a 1,2,3.. step by step format, telling you exactly what configuration changes to make, and why. Explanations are kept to a minimum (the book is only 230 pages long). The book is very visual, having numerous diagrams, with arrows pointing to salient features, with a small textbox explanation. Students will find this book serves as a very useful pocket reference for configuring various servers (DNS, http., ftp., proxy, mail). The Linux savvy will find this book a waste

of time, as configurations and explanations are at base level. Instructors and educators, however, may find this a way to painlessly introduce students to this complex area. I find this book a little pricey for its size, however I give it four stars, for its sheer usefulness to the beginner, its excellent organization, clear visual/diagrammatic presentation and succinctness, as well as its strict adherence to the "keep it simple" philosophy.

I bought both of Coriolis' Visual Black Books - Internet & Intranet Server. The Internet Server came with a cd that won't install Linux. Coriolis is aware of this problem & kindly sent me a cd that loads RedHat 6.0. Additionally both of the books have typos and omissions throughout. If you want to learn by discovering where the typos are these books are for you (a I is not the same thing as a 1 to a computer). I believe they were both translated from Japanese. In my opinion they are overdue for a revision by someone who knows Linux. Also, there is no tech support from Coriolis. I spoke to the lady who provides such support and though she is pleasant enough she knows less than nothing about Linux. Rather that waste your money on either of these books (like I did) why not get a book you can learn from like Sybex's Linux Network Servers.

I was very disappointed with this book. It would appear to have received no proof reading at all. For example, it continually refers to "vipw" and "vigr" rather than "vi" to edit normal files. Also, the scripts names are frequently incorrect - the names in the book are usually in lower case, but the actual scripts on the CDROM are in mixed case, and in some cases are just plain wrong. Also, some of the explanations (especially of DNS) are insufficient to translate specific examples to your own requirements. A real shame, as the book title was just what I was looking for.

I bought this book thinking that I would get a consies guide to quickly setting up and internet server for my home. However, the CD refused to boot (and would stall during the install, I had to install off of a spare harddrive) the examples are too short to be useful, Many of the paths are written incorrectly, it is plauged with numerous errors and most of the content of the book can be found in larger Linux administration books for the same price! Needless to say, I was very disappointed indeed.

Unlike Dennis Cartwright, I cannot recommend this book even after receiving the replacement CD.

The replacement still will not boot, and using the floppy install I get the message, "No Red Hat

CD-ROM found." Maybe if you already have Linux installed from some other better-written book you

could use this book to learn about DNS, Sendmail, Apache, etc. but I sure wouldn't know. If you are a Linux newbie hoping to stumble your way through to some knowledge, this book will waste your time, money, hair, and fingernails. I would give it zero stars if I could.P.S. Check out the Coriolis web site time. They have links to errata for their books - this is a great idea! Unfortunately, the errata page for this book insists that there are no problems, no errata available, the book is perfect! HA! What a joke! O'Reilly books has nothing to fear from this competitor!

### Download to continue reading...

Setting Up A Linux Internet Server Visual Black Book: A Visual Guide to Using Linux as an Internet Server on a Global Network Setting Up a Linux Intranet Server Visual Black Book: A Complete Visual Guide to Building a LAN Using Linux as the OS Goal Setting: Reach Goals Fast: The Ultimate Guide To Goal Setting - The Most Effective Way To Reach Goals Fast (Goal Setting, Motivation, Action Plan, ... Goals, Success, Self-Discipline, Organized) Network Marketing Success Blueprint: Go Pro in Network Marketing: Build Your Team, Serve Others and Create the Life of Your Dreams (Network Marketing ... Scam Free Network Marketing) (Volume 1) Linux: Linux Command Line - A Complete Introduction To The Linux Operating System And Command Line (With Pics) (Unix, Linux kemel, Linux command line, ... CSS, C++, Java, PHP, Excel, code) (Volume 1) LINUX: Easy Linux For Beginners, Your Step-By-Step Guide To Learning The Linux Operating System And Command Line (Linux Series) Network Marketing For Introverts: Guide To Success For The Shy Network Marketer (network marketing, multi level marketing, mlm, direct sales) Network Marketing: How To Recruit Prospect Step By Step From Newbies To Professional in network marketing: network marketing, multiple marketing, MLM, ... Step from Newbies to Professional Book 5) Hands-on: OpenVPN: Installing and configuring an OpenVPN server and gateway, and setting up OpenVPN clients on Linux and Android (Private and Secure Computing) Network Marketing: Network Marketing Recruiting for Facebook: How to Find People to Talk to and What to Say When You Do (MLM Recruiting, Direct Sales, Network Marketing, Home Business) Internet Marketing For Network Marketers: How To Create Automated Systems To Get Recruits and Customers Online (network marketing, mlm, direct sales, home based business) WIN32 Network Programming: Windows(r) 95 and Windows NT Network Programming Using MFC CompTIA Linux+ Powered by Linux Professional Institute Study Guide: Exam LX0-103 and Exam LX0-104 (Comptia Linux + Study Guide) Linux For Beginners: The Ultimate Guide To The Linux Operating System & Linux Linux Administration: The Linux Operating System and Command Line Guide for Linux Administrators Linux Web Server Development: A Step-by-Step Guide for Ubuntu, Fedora, and other Linux Distributions Hack a Wifi Network: Easy way to access Wifi Networks by using Linux os

Creating HTML 5 Websites and Cloud Business Apps Using LightSwitch In Visual Studio 2013-2015: Create standalone web applications and Office 365 / ... using Visual Studio LightSwitch technology Linux Apache Web Server Administration (Linux Library) Linux DNS Server Administration (Craig Hunt Linux Library)

<u>Dmca</u>